## How to edit pdf drawing in autocad

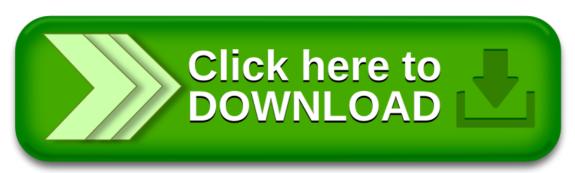

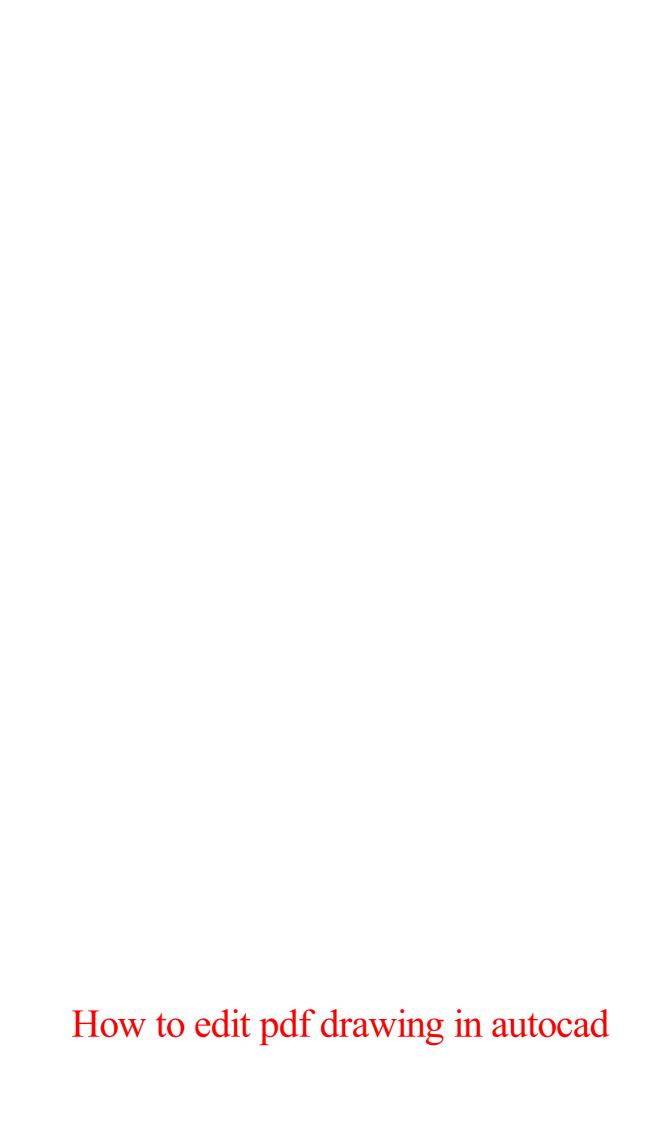

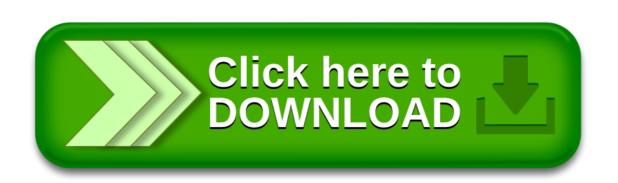